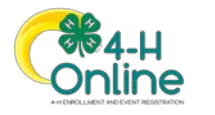

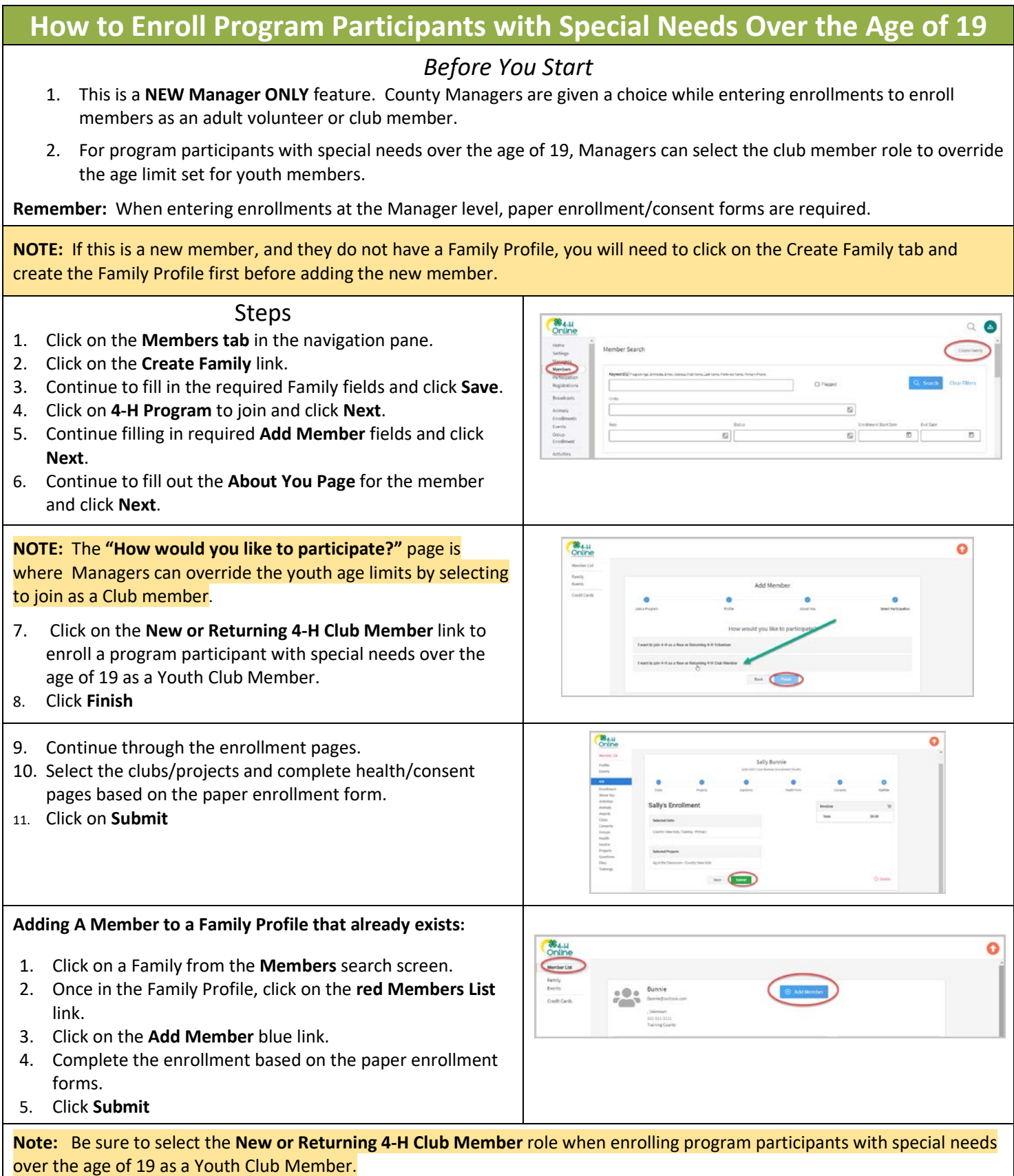

For further assistance, please contact 4-H Online Data Coordinator Shelly Krueger at [kruege61@msu.edu](mailto:kruege61@msu.edu)